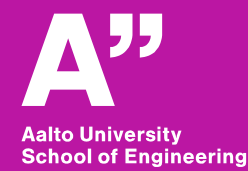

# **Practical 3D-printing**

*Meng Wang, Siddharth Jayaprakash, Vuong Vo*

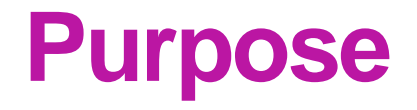

- **Capabilities of a commercial desktop 3D printer**
- **Steps in 3D printing – The process**
- **Demo using MakerBot 3D printer**

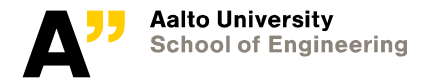

### **Capabilities**

- **Lattice structures**
- **Conformal channels**
- **Moving parts**
- **Structure optimization**

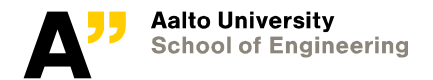

#### **Lattice structures**

- **High strength-to-weight ratio**
- **Excellent shock absorption**
- **More surface area**
- **Vibration reduction**

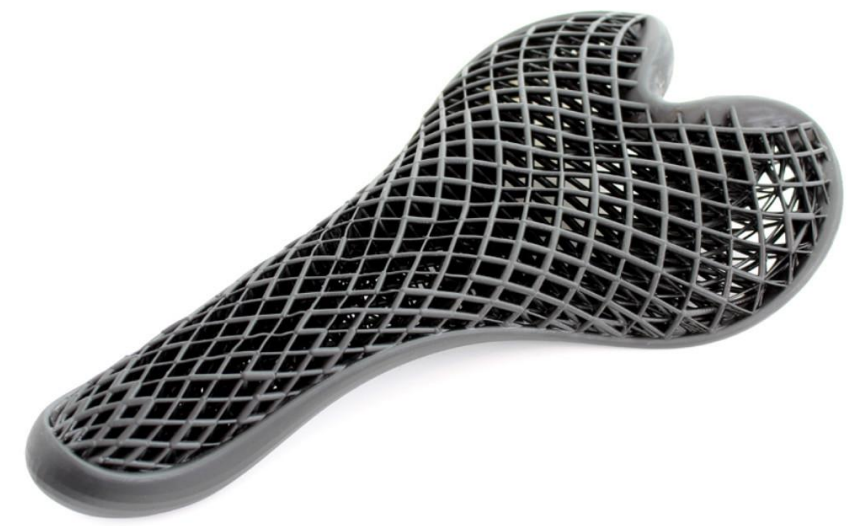

Source: Fast Radius Inc.

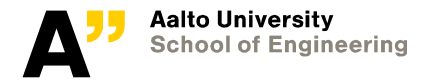

## **Conformal channels**

- **Reduces cooling time**
- **Uniform cooling**
- **Quality enhancement of mould parts**
- **Applications in automotive industry, injection moulding**

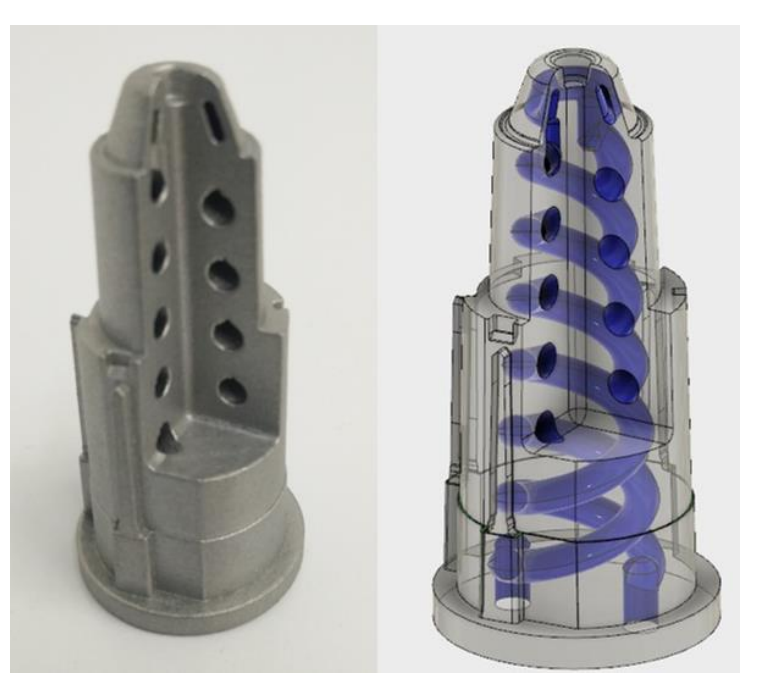

Source: Forefront AM

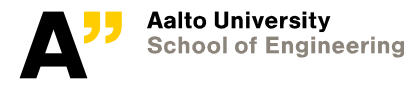

**etc.**

# **Moving parts**

- **Print assemblies**
- **Improves quality**
	- **Rather than assembling small weak parts**
- **Reduces time for prototyping**

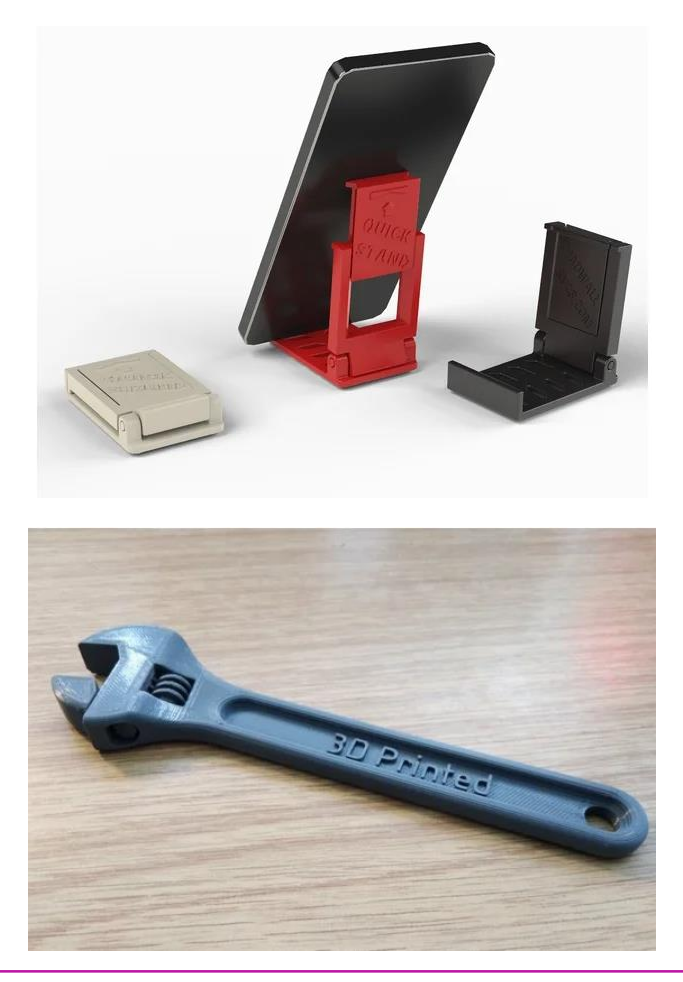

Source: Thingiverse

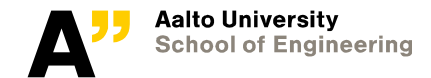

## **Topology optimization**

- **Optimizing structure geometry using numerical methods**
- **Design freedom**
- **Reduces weight, costs & material wastage**
- **Application areas include aerospace & automobile industries**

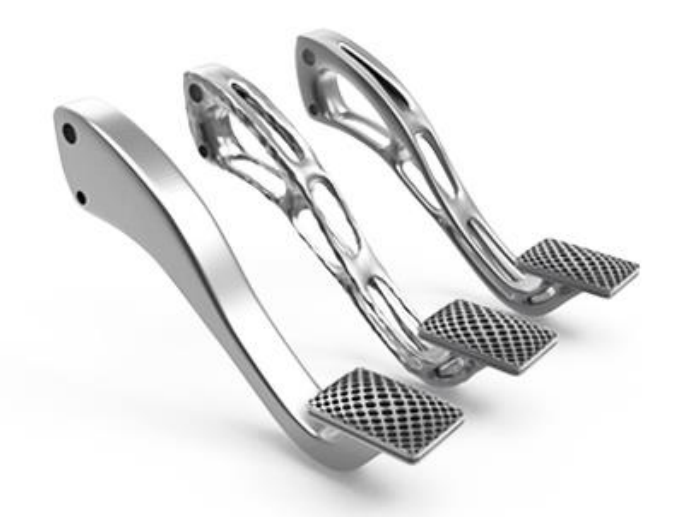

Source: Prodways

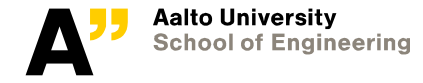

## **Support structures**

- **In case of overhangs and bridges**
- **Not all overhangs and bridges need support**

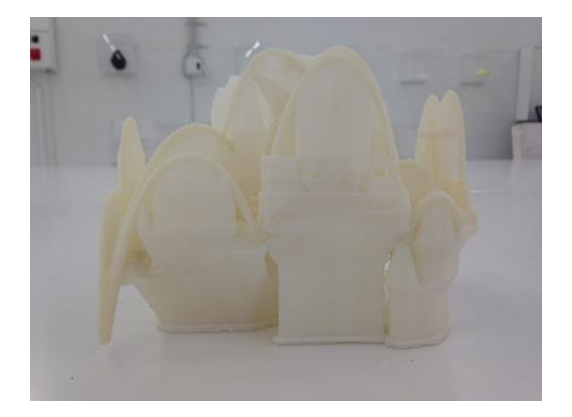

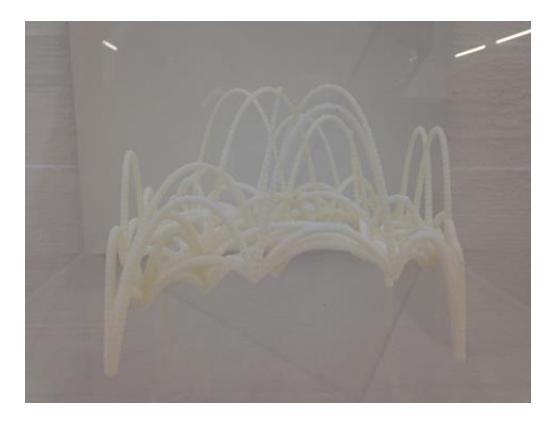

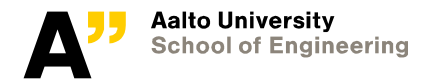

#### **Support structures**

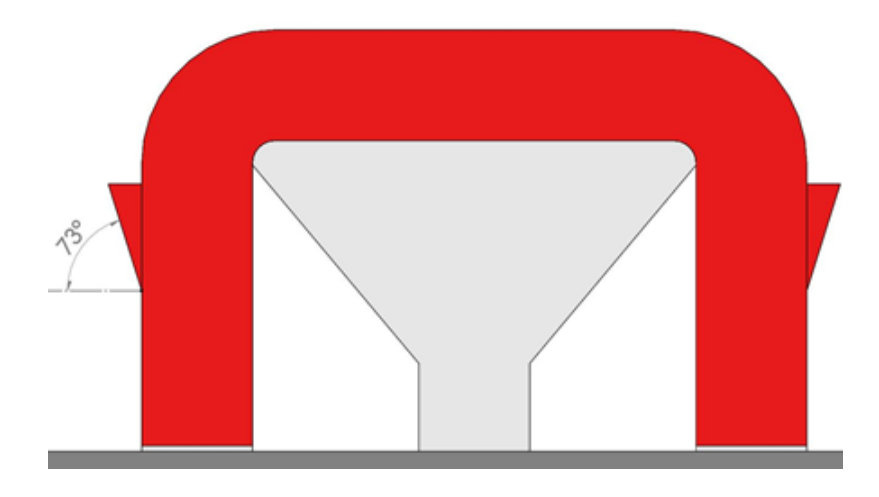

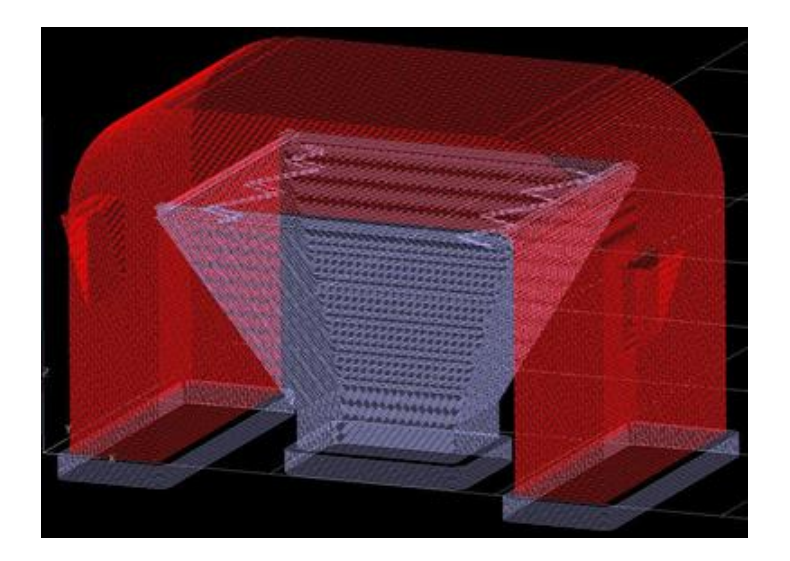

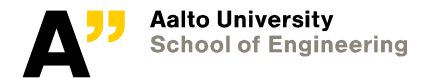

26.5.2019 9